## IDA CheatSheet

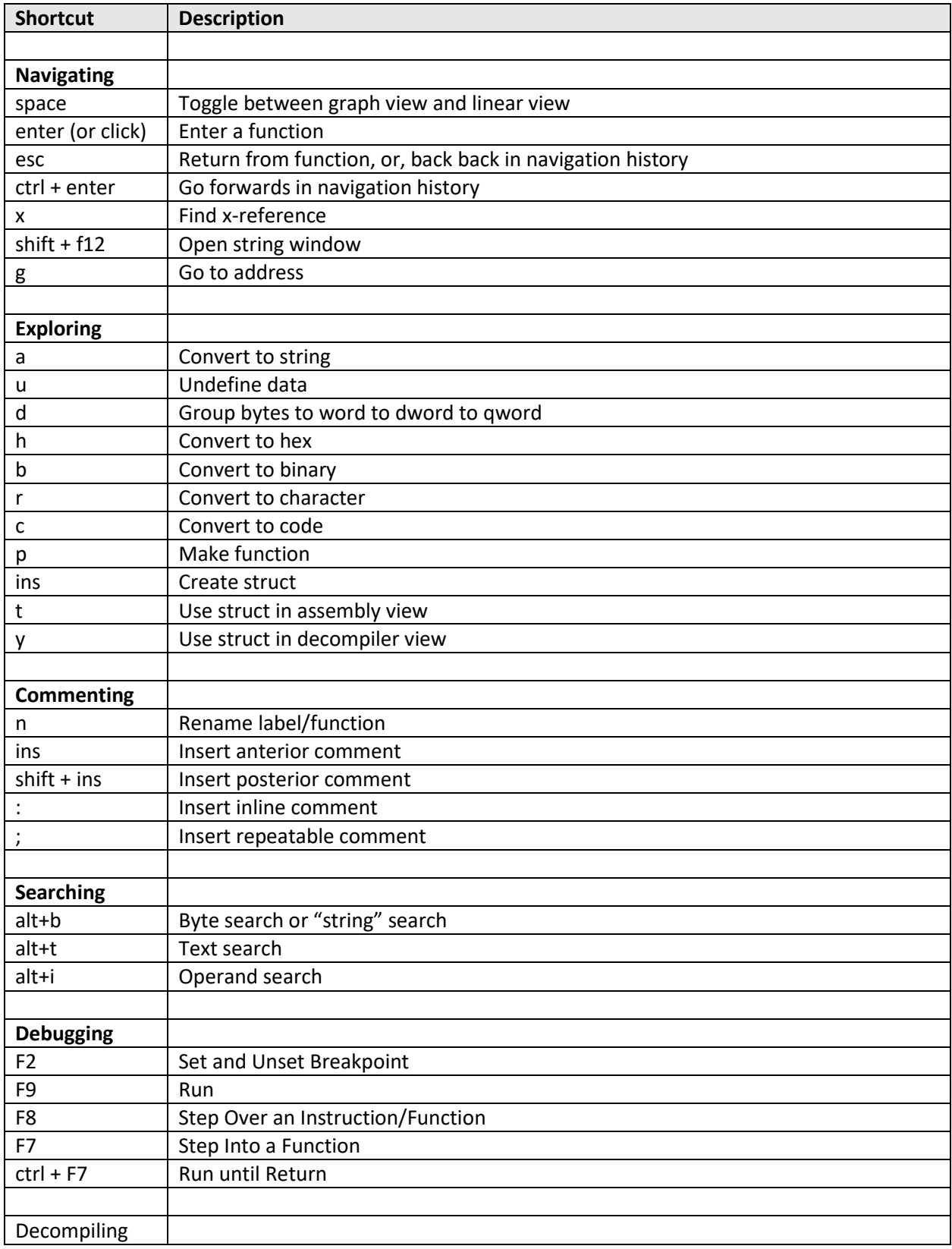

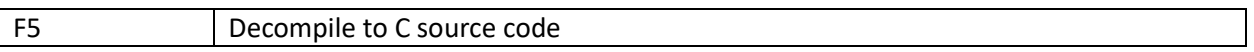

By https://crackinglessons.com